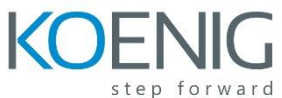

# **Oracle Hyperion Financial Reporting 11.1.2 for Essbase Planning (11.1.2.2)**

## *Course Overview*

## *Financial Reporting Overview*

- Oracle's Enterprise Performance Management System
- Financial Reporting Functionality and Architecture
- Financial Reporting Data Sources

## *Navigating Reports in EPM Workspace*

- Navigating EPM Workspace
- Previewing Reports and Snapshots
- Setting Preferences
- Integrating Reports into Microsoft Office Applications

## *Creating Basic Reports*

- Reporting Studio Overview
- Report Creation Overview
- Creating Reports
- Adding Grids
- Selecting Members for Grids
- Setting the Point of View
- Adding Rows or Columns
- Saving, Previewing, and Printing Reports

#### *Applying Advanced Member Selections*

- Selecting Members by Using Lists
- Creating User-Defined Lists
- Selecting Members by Using Functions
- Selecting Members for the Page Axis

# *Customizing Grids*

- Displaying Details in Reports
- Attaching External Documents
- Displaying Planning Supporting Details
- Setting Up Expansions
- Creating Related Content in Reports

#### *Formatting Cells and Grids*

- Formatting Cells
- Formatting Grids
- Suppressing Data

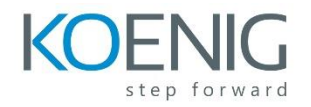

- Applying Conditional Formatting in Grids
- Setting Up Pages

## *Creating Report Objects*

- Report Objects Overview
- Creating Text Boxes
- Adding Images
- Saving and Linking Report Objects
- Inserting Saved Report Objects
- Adding Headers and Footers
- Designing Row and Column Templates

## *Adding Text Functions*

- Text Functions Overview
- Inserting Text Functions in Text Boxes
- Inserting Text Functions in Headings and Text Cells
- Customizing Page Headings
- Creating Dynamic Values with the Current Keyword
- Displaying the Row and Column IDs
- Displaying Text Function Errors
- Common Text Functions

## *Adding Auto Calculations and Mathematical Functions*

- Setting Up Auto Calculations in Data Rows and Columns
- Applying Mathematical Functions and Properties
- Mathematical Operators in Expressions
- Creating Formulas
- Common Mathematical Functions

# *Creating Books*

- Books Overview
- Previewing and Printing Books
- Changing the Book Point of View
- Creating Books in EPM Workspace
- Changing the Appearance of Books

#### *Creating Batches*

- Batches Overview
- Creating and Scheduling Batches
- Scheduling Batch-Bursting Options
- Previewing Static HTML Output
- Monitoring Batch Schedules